全国大学生测绘学科创新创业智能大赛——测绘技能竞赛 虚拟仿真数字测图比赛规程

# 一、比赛计算机及软件要求

1. 比赛计算机硬件配置要求

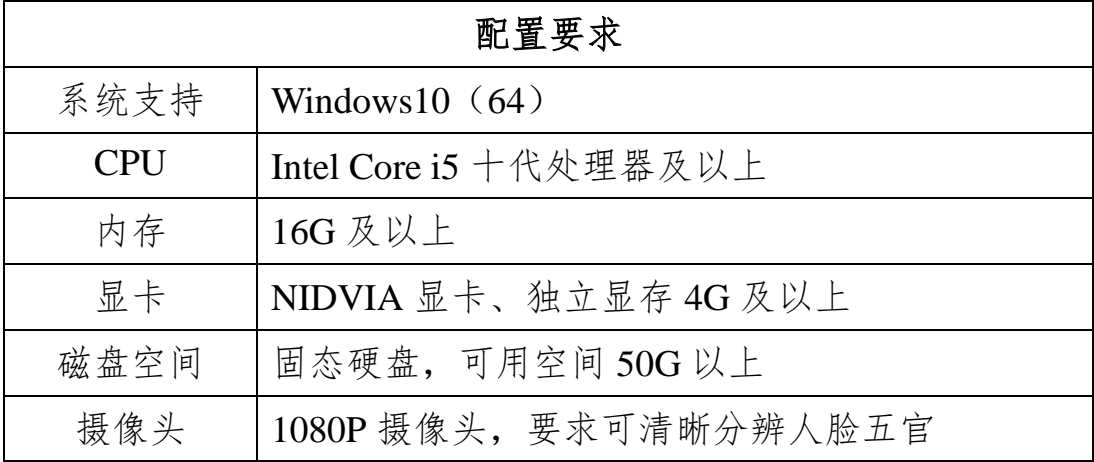

2. 比赛计算机软件配置要求

(1)确定比赛用机已经提前装好了 CAD 2017 版本。

(2)安装链接内"2023 虚拟仿真数字测图竞赛平台"国赛版软件。

(3)需要确认所使用的软件版本是否是最新版本,版本以赛前组委会公 布的为准。

(4)所有软件在运行时,需要按右键"以管理员身份运行"使用比赛所需 软件。所有比赛软件在安装时,必须关闭杀毒软件之后再进行安装。

(5)必须准备备用电脑,同时确认备用电脑已安装组委会公布的比赛软 件,保障出现突发状况时可以快速替换。

## 二、比赛要求

1. 比赛环境:南方测绘线上比赛系统、钉钉平台(联络、备用)。

2. 为了更贴近生产实际,要求采用一次性外业数据采集后再进行内业成 图的比赛模式。不按此要求进行的,视为违规,取消比赛成绩。

3. 根据比赛形式设立线上比赛巡视/视频裁判, 线上比赛全程录屏录像, 监督比赛过程, 保证比赛的公平公正。全程录屏录像, 对参赛选手采用人脸

识别技术,禁止人员更换串题,出现作弊现象,远程监考人员有权处罚扣分, 甚至取消比赛。

4. 摄像要求:采用电脑外接或手提电脑内置摄像设备,请参赛选手提前 调整好摄像角度,远程监考裁判确认后,比赛结束前不允许再触碰摄像监控 设备。

5. 为了便于比赛过程中裁判能第一时间联系到参赛选手解决突发问题, 参赛选手报名登记的手机号码需随时保持畅通。

6. 比赛期间为防止意外情况发生,如断电、断网等,赛前笔记本电脑充 满电,手机热点提前打开,监控视频中断 3 次以上(包括 3 次)或单次中断 时长超过 5 分钟以上取消比赛资格。

7. 请将需要提交的数据(MKS、DWG、PDF)统一存在一个文件夹下(文 件夹名称:某某学校-张三-成果数据),如遇到数据无法提交的突发状况,可 将此文件夹直接压缩并发送至指定邮箱,发送时间将会认定为完赛时间。如 提交数据不合格,将要重新提交。最后的完赛时间按照最后提交的时间为准。

8. 绘图系统关闭后,才能在比赛系统内提交成果文件,否则将会出现文 件占用提示,导致上传成果文件失败。

9. 上交的绘图成果上不得包含参赛队及观测者、绘图者姓名等信息。

10. 为了保障选手个人都能有成绩,禁止在最后卡点提交数据,一定要提 前提交成果文件,卡点提交数据造成的提交失败,由选手自行承担责任。

11. 必须仔细阅读此比赛规程,如没有按照比赛规程进行操作,造成的所 有问题由选手自行承担。

### 三、比赛流程及技术要求

#### **1.** 竞赛说明会

竞赛说明会采用钉钉线上多群联播形式,要求所有参赛者、指导教师、裁 判及工作人员参加,具体线上会议 ID 赛前发布。

(1)发布电子版测区范围示意图。

(2)发布电子版绘图要求。

(3)裁判长说明测区范围、符号使用和图框等比赛基本要求。

#### **2.** 赛前准备

(1)组委会根据报名情况对各参赛者进行比赛分组并发布分组名单。参 赛选手需按分组名单提前加入钉钉群。

(2)参赛选手按比赛环境要求登录南方测绘线上比赛系统,各组裁判检 查参赛选手是否符合参赛要求,不符合要求者裁判有权取消其比赛资格。

#### **3.** 正式比赛过程

(1)比赛时间判定

① 比赛开始时间由南方测绘线上比赛系统授权自动设置,统一从比赛 公布的比赛时间开始,比赛中途由于软件技术问题导致比赛中断,裁判会相 应给予延长,软件后台调取中断时间,并进行相应修正。

② 比赛结束,成果文件在南方测绘线上比赛系统上传,比赛结束时间 以收到成果文件的时间为准,超时系统关闭将无法发送成果。

③ 比赛硬件设备出现故障,责任由参赛者自负,时间不做延长。

(2)比赛内容及成果提交要求详见下表

① 控制点成果命名规则:按 K1、K2、……、Kn 进行命名,序号不能 重复。不符合命名规则的取消比赛资格。

② 碎部点成果命名规则:采用 GNSS RTK 测量的碎部点,点名为 G+数 字序号形式,如 G1、G2、G3、……、Gn,序号不能重复;全站仪测量的碎部 点点名则为 O+数字序号, 如 O1、O2、O3、……、On, 序号不能重复。不符 合命名规则的取消比赛资格。

③ 须采用 GNSS 接收机配合全站仪的测图模式,对于不能使用 GNSS 接收机准确测定地物点平面位置的地物应采用全站仪施测(全站仪测点不得 少于 10 个),否则视为漏测。

④ 为了更好的适应南方测绘竞赛计算机自动评分系统,参赛选手内业 成图需严格按照数字化成图软件成图规则,具体使用方法请关注南方测绘技 术培训指导。

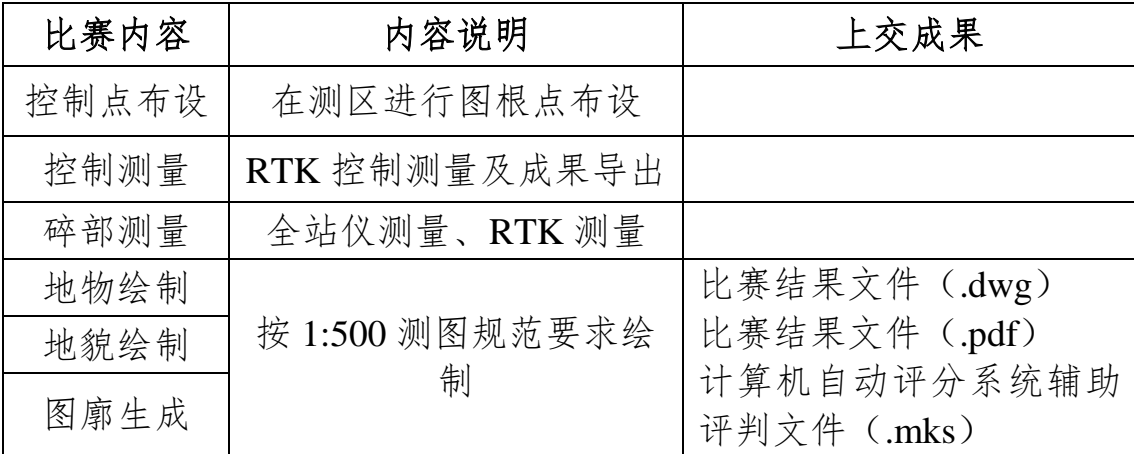

(3)最终成果提交

比赛成果文件包括线划图文件(.dwg)、线划图文件(.pdf)、计算机自 动评分系统辅助评判文件(.mks),所有的成果文件在南方测绘线上比赛系统 分类上传成功,比赛结束时间以收到成果文件时间为准。

# 参赛选手必须待裁判确认提交无误后方可离开考场。

全国大学生测绘学科创新创业智能大赛——测绘技能竞赛

# 无人机航测虚拟仿真比赛规程

## 一、比赛计算机及软件要求

1. 比赛计算机硬件配置要求

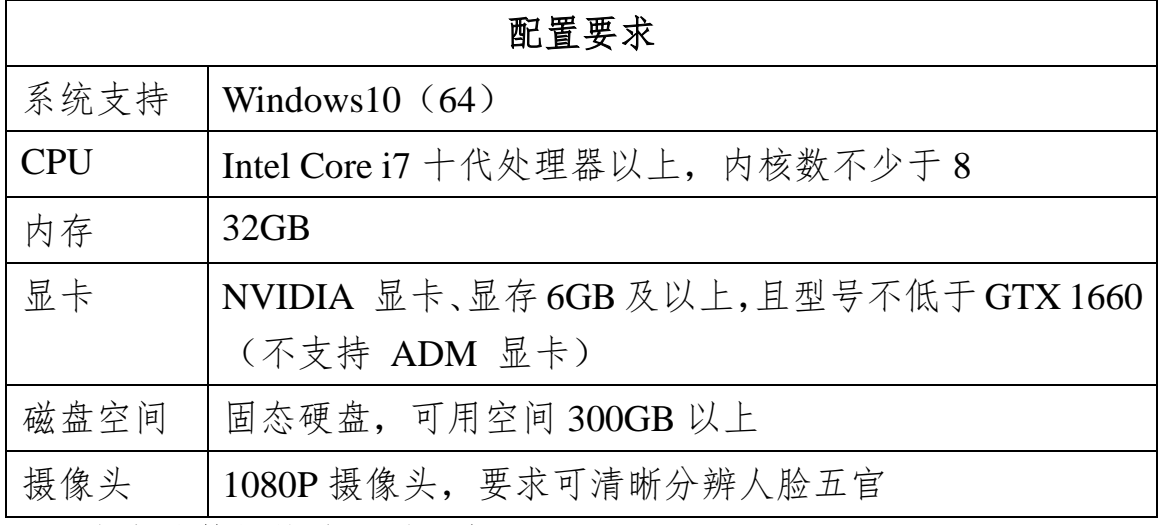

2. 比赛计算机软件配置要求

(1)确定比赛用机已经提前安装"2023 无人机航测虚拟仿真竞赛平台"、 航测一体化数据处理软件竞赛版、SmartGIS Survey 虚拟仿真比赛版。

(2)确认所使用软件版本为最新版本,版本以赛前组委会公布的为准。

(3)所有软件在运行时,需要按右键"以管理员身份运行"使用比赛所需 软件。所有比赛软件在安装时,必须关闭杀毒软件之后再进行安装。

(4)必须准备备用电脑,同时确认备用电脑已安装组委会公布的比赛软 件,保障出现突发状况时可以快速替换。

# 二、比赛环境相关要求

1. 比赛环境:南方测绘线上比赛系统、钉钉平台(联络、备用)。

2. 为了规范比赛流程,要求采用先外业影像数据采集后再进行内业模型 生产,最后利用生产的模型裸眼绘图,绘图过程中可再次进入外业进行调绘, 但不得补拍影像。不按此要求进行的,视为违规,取消比赛成绩。

3. 根据比赛形式设立线上比赛巡视/视频裁判,线上比赛全程录屏录像, 监督比赛过程,保证比赛的公平公正。对参赛选手采用人脸识别技术,禁止 人员更换串题,出现作弊现象,远程监考人员有权处罚扣分,甚至取消比赛。

4. 摄像要求:采用电脑外接或手提电脑内置摄像设备,请参赛选手提前 调整好摄像角度,远程监考裁判确认后,比赛结束前不允许再触碰摄像监控 设备。

5. 为了便于比赛过程中裁判能第一时间联系到参赛选手解决突发问题, 参赛选手报名登记的手机号码需随时保持畅通。

6. 比赛期间为防止意外情况发生,如断电、断网等,赛前笔记本电脑充 满电,手机热点提前打开,监控视频中断 3 次以上(包括 3 次)或单次中断 时长超过 5 分钟以上取消比赛资格。

7. 需要提交的数据(外业汇总文件、内业操作汇总文件和成图汇总文 件)由考试系统自动提交至评分后台,如遇到数据无法提交的突发状况,可 将文件导出并发送至指定邮箱,发送时间将会认定为完赛时间。如提交数据 不合格,将要重新提交。最终的完赛时间按照最后提交的时间为准。

8. 外业汇总文件、内业操作汇总文件和成图汇总文件均反馈提交成功后 方可退出软件离开赛场,如遇到网络拥堵导致有任意一项未提示成功提交, 则需进行重复提交操作直至成功。

9. 为了保障选手个人都能有成绩,禁止在最后卡点提交数据,一定要提 前提交成果文件,卡点提交数据造成的提交失败,由选手自行承担责任。

10. 必须仔细阅读此比赛规程,如没有按照比赛规程进行操作,造成的所 有问题由选手自行承担。

#### 三、比赛流程

1. 竞赛说明会

竞赛说明会采用钉钉线上多群联播形式,要求所有参赛者、指导教师、 裁判及工作人员参加,具体线上会议 ID 赛前发布。

(1)发布电子版测区范围示意图等作业资料。

(2)赛前补充说明。

2. 赛前准备

(1)组委会根据报名情况对各参赛者进行比赛分组并发布分组名单。参 赛选手需按分组名单提前加入钉钉群。

(2)参赛选手按比赛环境要求登录南方测绘线上比赛系统,各组裁判检 查参赛选手是否符合参赛要求,不符合要求者裁判有权取消其比赛资格。

3. 正式比赛过程

(1)比赛时间判定

① 比赛开始时间由仿真软件系统授权自动设置,统一从比赛公布的比 赛时间开始,比赛中途由于软件技术问题导致比赛中断,裁判会相应给予延 长,软件后台调取中断时间,并进行相应修正。

② 比赛结束,成果文件在南方测绘线上比赛系统上传,比赛结束时间 以收到成果文件时时间为准,超时系统关闭将无法发送成果。

③ 比赛硬件设备出现故障,责任由参赛者自负,时间不做延长。

(2)比赛内容

本次比赛以虚拟仿真的方式进行无人机航测内外业一体化处理,考核参 赛选手项目理解、安全意识、操作规范、绘图等相关能力素质。具体比赛内容 如下:

① 利用无人机航测虚拟仿真软件比赛版进行虚拟场景下的无人机外业 倾斜航测数据采集作业,在规定时间内对给定待测区进行踏勘模拟、航拍、像 控布设等作业并完成考核。

② 使用航测一体化数据处理软件比赛版对虚拟场景中采集到的航测数 据进行内业数据整理、空三计算、控制网平差、成果生产并成功生产出 OSGB 模型等操作完成考核。

③ 使用 SmartGIS Survey 虚拟仿真软件对已生产的 OSGB 模型进行裸 眼三维数据采集、外业调绘、数据编辑、质量检查、图幅整饰、成果输出等操 作并完成考核。

本赛项一人一组,赛时 240 分钟。

(3)比赛技术规范

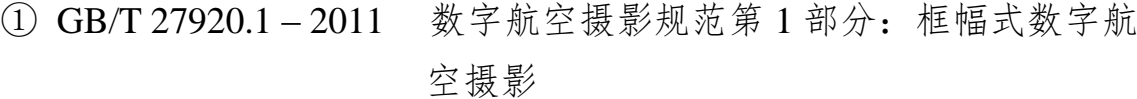

- ② GB/T 18316 2008 数字测绘成果质量检查与验收
- ③ GB/T 17941 2008 数字测绘成果质量要求
- ④ CH/Z 3001 2010 无人机航摄安全作业基本要求
- ⑤ CH/Z 3002 2010 无人机航摄系统技术要求
- ⑥ CH/Z 3004 2010 低空数字航空摄影测量外业规范
- ⑦ CH/Z 3005 2010 低空数字航空摄影规范

⑧ CH/T 3006 – 2011 数字航空摄影测量控制测量规范

⑨ CH/T 3007.1 – 2011 数字航空摄影测量测图规范第一部分:1:500 1:1000 1:2000 数字高程模型数字正射影像图 数字线划图

⑩ GB/T 7930-2008 《1:500 1:1000 1:2000 地形图航空摄影测 量内业规范》

⑪ GB/T 7931-2008 《1:500 1:1000 1:2000 地形图航空摄影测 量外业规范》

⑫ GB/T 20257.1-2017 《国家基本比例尺地图图式第 1 部分 1:500 1:1000 1:2000 地形图图式》

⑬ GB/T 13923-2022 《基础地理信息要素分类与代码》

- ⑭ GB/T 20258.1-2019 《基础地理信息要素数据字典 第 1 部分:
	- 1:500 1:1000 1:2000 基础地理信息要素数 据字典》

⑮ GB/T 24356-2009 《测绘成果质量检查与验收》

⑯ GB/T 18316-2008 《数字测绘成果质量检查与验收》

(4)比赛作业资料

在比赛作业前提供的无人机航测作业资料包括:测区情况、测区范围、 起飞场地、地面分辨率、重叠率、像控布设要求、数据整理标准、像控刺点 要求、成果类型、成果坐标系、成果精度、绘图测区范围、绘图规则、图廓 规则、数据命名和格式、上交数据规则等要求。作业资料在赛前的竞赛说明 会上公布。

(5)比赛作业流程及说明

外业流程包括:现场踏勘、像控布设、设备组装、航线规划飞行。

数据整理和建模流程包括:数据整理、空三运算、成果生产。

内业成图流程包括:DLG 采集、外业调绘、数据编辑、质量检查、图 幅整饰、成果数据输出。

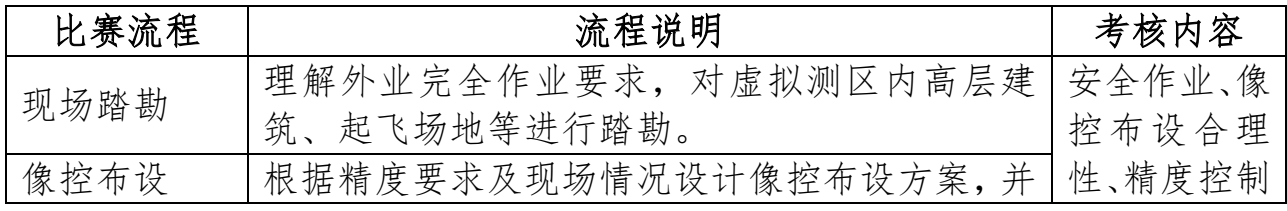

|        | 在虚拟场景中实施。本次比赛采用特征点像控布        | 及检查点、坐 |
|--------|------------------------------|--------|
|        | 设方案。                         | 标系、航飞操 |
| 设备组装   | 检查虚拟无人机设备并按规范组装。             | 作规范、数据 |
|        | 根据给定的测区范围、分辨率等要求在虚拟地面        | 整理及生产、 |
| 航线规划飞  | 站中进行航线规划,并对虚拟测区进行航飞数据        | 三维裸眼测  |
| 行      | 采集。航飞完成后导出外业航测数据至本地计算        | 图及入库流  |
|        | 机。                           | 程、精度评估 |
| 数据整理   | 对虚拟场景中采集的航测外业数据在真实生产         | 等。     |
|        | 软件环境中进行整理并创建内业工程。            |        |
| 空三运算   | 在真实生产软件环境中进行自由网空三、像控刺        |        |
|        | 点、控制网平差并生成精度评估报告。            |        |
| 成果生产   | 在真实生产软件中进行实景三维模型生产,生产        |        |
|        | 出虚拟场景的 OSGB 模型, 进行后续的三维裸眼    |        |
|        | 成图。                          |        |
| DLG 采集 | 改成按 1: 500 测图规范要求在生产的 OSGB 模 |        |
| 外业调绘   | 型中完成地形图要素采集,并结合虚拟场景进行        |        |
|        | 外业调绘与修补测。                    |        |
| 数据编辑   | 对测图数据进行编辑处理, 使其符合比赛的数据       |        |
|        | 建库规范要求                       |        |
| 质量检查   | 评定成果数据的拓扑关系是否存在不合理和错         |        |
|        | 误。                           |        |
| 图幅整饰   | 按照 1: 500 地形图制图规范的对图幅图廓进行    |        |
|        | 整饰                           |        |
| 输出成果数  | 按照赛前说明要求输出正确格式的制图和建库         |        |
| 据      | 成果                           |        |

(6)内外业评分点

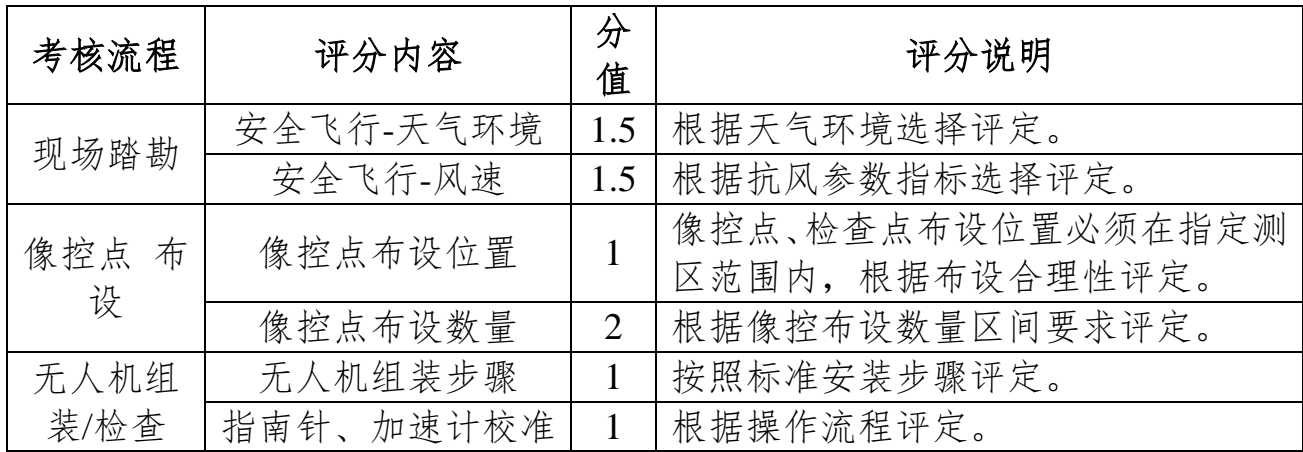

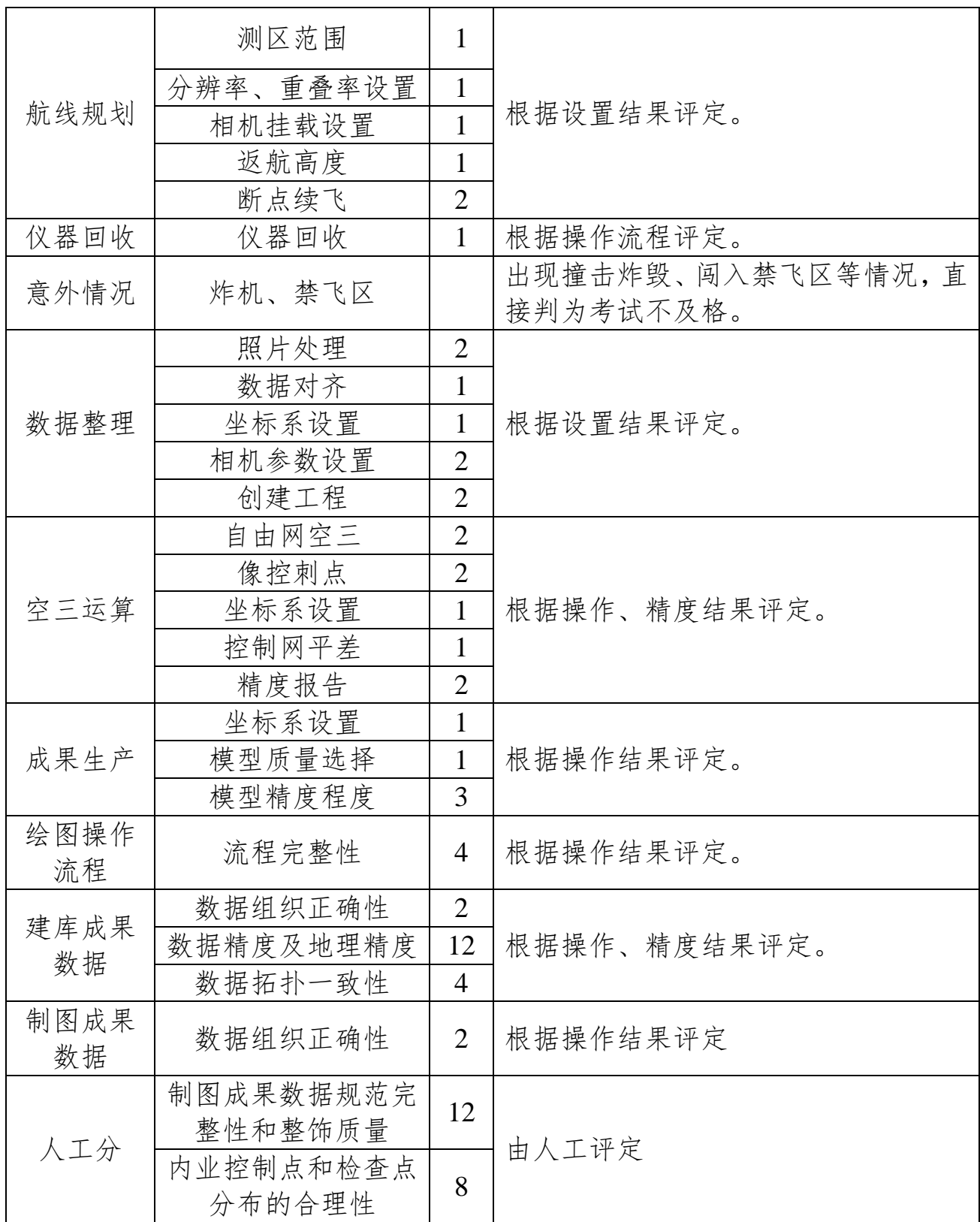

全国大学生测绘学科创新创业智能大赛——测绘技能竞赛

# 机载激光雷达虚拟仿真比赛规程

## 一、比赛计算机及软件要求

1. 比赛计算机硬件配置要求

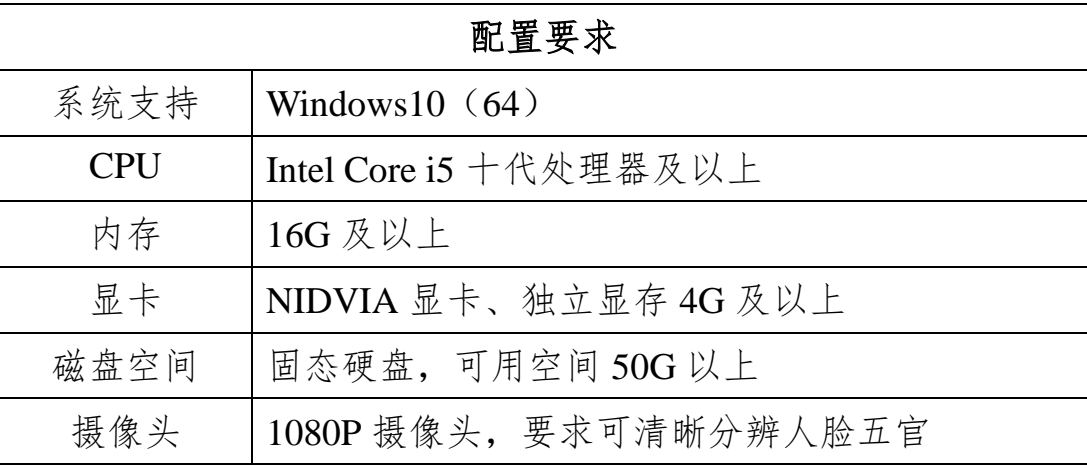

2. 比赛计算机软件配置要求

① 确定比赛用机已经提前安装"2023 机载激光雷达虚拟仿真竞赛平台"、 南方三维激光一体化处理软件竞赛版。

② 确认所使用软件版本为最新版本,版本以赛前组委会公布的为准。

③ 所有软件在运行时,需要按右键"以管理员身份运行"使用比赛所需软 件。所有比赛软件在安装时,必须关闭杀毒软件之后再进行安装。

④ 参赛选手必须准备备用电脑,同时确认备用电脑已安装组委会公布的 比赛软件,保障出现突发状况时可以快速替换。

### 二、比赛环境要求

1. 比赛环境:南方测绘线上比赛系统、钉钉平台(联络、备用)。

2. 为了更贴近生产实际,要求采用一次性外业数据采集后再进行内 业数 据处理的比赛模式。不按此要求进行的,视为违规,取消比赛成绩。

3. 根据比赛形式设立线上比赛巡视/视频裁判,线上比赛全程录屏录像, 监督比赛过程,保证比赛的公平公正。对参赛选手采用人脸识别技术,禁止 人员更换串题,出现作弊现象,远程监考人员有权处罚扣分,甚至取消比赛。

4. 摄像要求:采用电脑外接或手提电脑内置摄像设备,请参赛选手提前 调整好摄像角度,远程监考裁判确认后,比赛结束前不允许再触碰摄像监控 设备。

5. 为了便于比赛过程中裁判能第一时间联系到参赛选手解决突发问题, 参赛选手报名登记的手机号码需随时保持畅通。

6. 比赛期间为防止意外情况发生,如断电、断网等,赛前笔记本电脑充 满电,手机热点提前打开,监控视频中断 3 次以上(包括 3 次)或单次中断 时长超过 5 分钟以上取消比赛资格。

7. 需要提交的数据(土方计算图、断面图、项目总结报告)由考试系统 自动提交至评分后台,如遇到数据无法提交的突发状况,可将文件导出并发 送至指定邮箱,发送时间将会认定为完赛时间。如提交数据不合格,将要重新 提交。最终的完赛时间按照最后提交的时间为准。

8. 土方计算图、断面图、项目总结报告均反馈提交成功后方可退出软件 离开赛场,如遇到网络拥堵导致有任意一项未提示成功提交,则需进行重复 提交操作直至成功。

9. 为了保障选手个人都能有成绩,禁止在最后卡点提交数据,一定要提 前提交成果文件,卡点提交数据造成的提交失败,由选手自行承担责任。

10. 必须仔细阅读此比赛规程,如没有按照比赛规程进行操作,造成的所 有问题由选手自行承担。

#### 三、比赛流程

1. 竞赛说明会

竞赛说明会采用钉钉线上多群联播形式,要求所有参赛者、指导教师、 裁判及工作人员参加,具体线上会议 ID 赛前发布。

(2)发布电子版测区范围示意图等作业资料。

(3)赛前补充说明。

2. 赛前准备

(1)组委会根据报名情况对各参赛者进行比赛分组并发布分组名单。参 赛选手需按分组名单提前加入钉钉群。

(2)参赛选手按比赛环境要求登录南方测绘线上比赛系统,各组裁判检 查参赛选手是否符合参赛要求,不符合要求者裁判有权取消其比赛资格。

3. 正式比赛过程

(1)比赛时间判定

① 比赛开始时间由仿真软件系统授权自动设置,统一从比赛公布的比 赛时间开始,比赛中途由于软件技术问题导致比赛中断,裁判会相应给予延 长,软件后台调取中断时间,并进行相应修正。

② 比赛结束,成果文件在南方测绘线上比赛系统上传,比赛结束时间 以收到成果文件时时间为准,超时系统关闭将无法发送成果。

③ 比赛硬件设备出现故障,责任由参赛者自负,时间不做延长。

(2)比赛内容

本次比赛以虚拟仿真的方式进行机载光雷达内外业一体化处理,考核参 赛选手项目理解、安全意识、操作规范等相关能力素质。具体比赛内容如下:

① 利用机载激光雷达虚拟仿真软件比赛版进行虚拟场景下的机载激光 雷达外业数据采集作业,在规定时间内对给定待测区进行踏勘模拟、检查点 采集、激光数据采集等操作并完成考核。

② 使用南方三维激光一体化数据处理软件比赛版对虚拟场景中采集到 的航测数据进行内业数据预处理、点云分类、电力巡检、方量计算、断面提取 等操作并完成考核。

本赛项一人一组,赛时 240 分钟。

(3)比赛技术规范

- ① CH/T 8024 2011 机载激光雷达数据获取技术规范
- ② CH/T 8023-2011 机载激光雷达数据处理技术规范
- ③ JTG C10—2007 公路勘测规范
- ④ JTG/T C10—2007 公路勘测细则
- ⑤ DL/T 741-2010 架空输电线路运行规程
- ⑥ GB/T 20257.1-2017 国家基本比例尺地图图式第 1 部分:
	- 1:500、1:1000、1:2000 地形图图式

⑦ CH/Z 3003-2010 低空数字航空摄影测量内业规范

(4)比赛作业资料

在比赛作业前提供的机载激光雷达作业资料包括:测区情况、测区范 围、电力巡检范围、土方计算范围、道路中线、成果类型、成果坐标系、成 果精度等要求。作业资料在赛前的竞赛说明会上公布。

(5)比赛作业流程及说明

外业流程包括:现场踏勘、空域申请、基站架设、设备组装、航线规 划、数据导出、设备收纳。

内业流程包括:数据预处理、点云分类、电力巡检、方量计算、断面提 取。

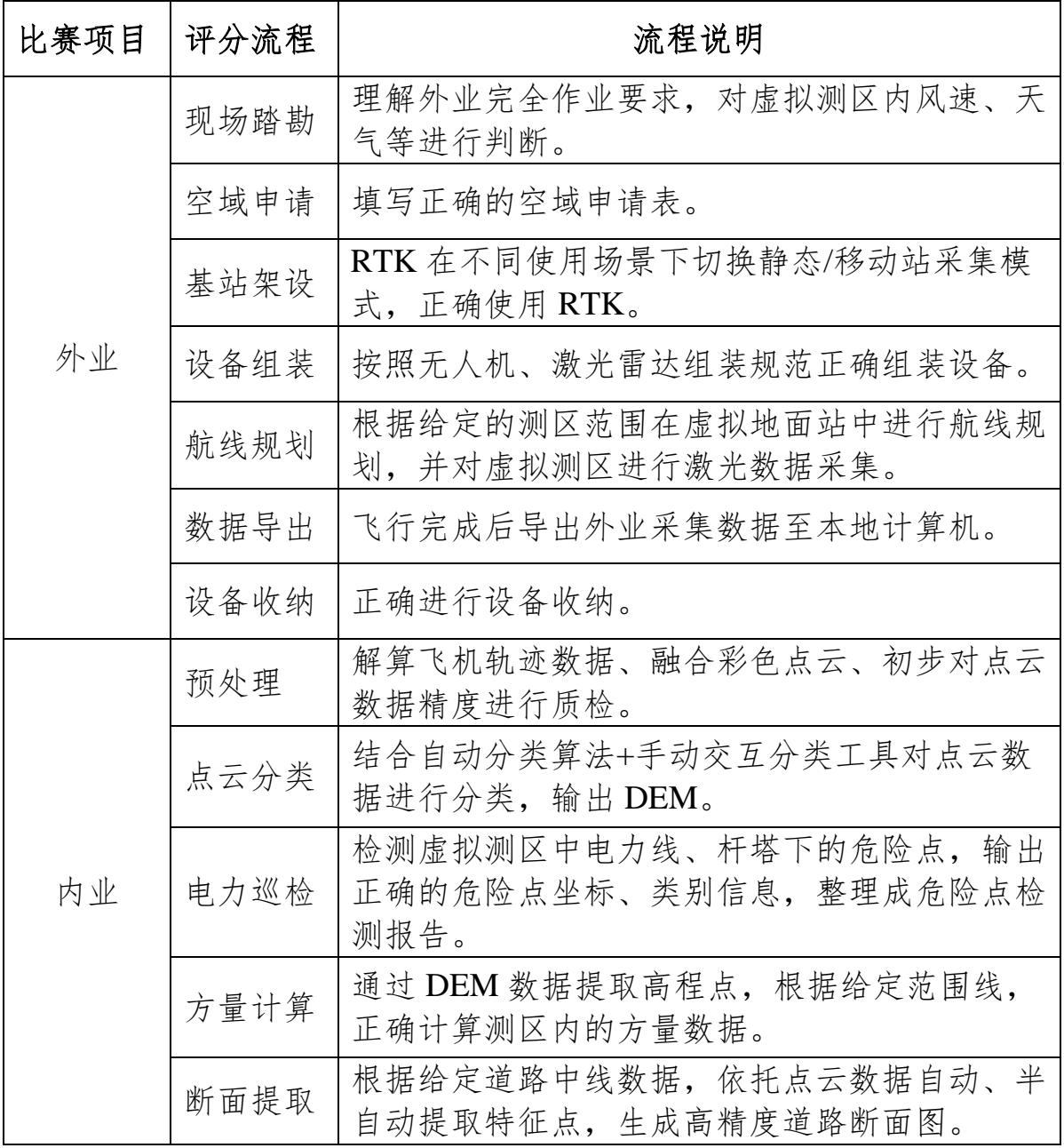

(6)内外业评分点

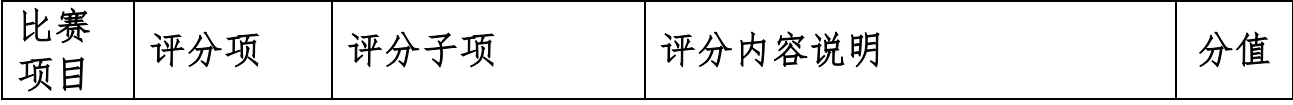

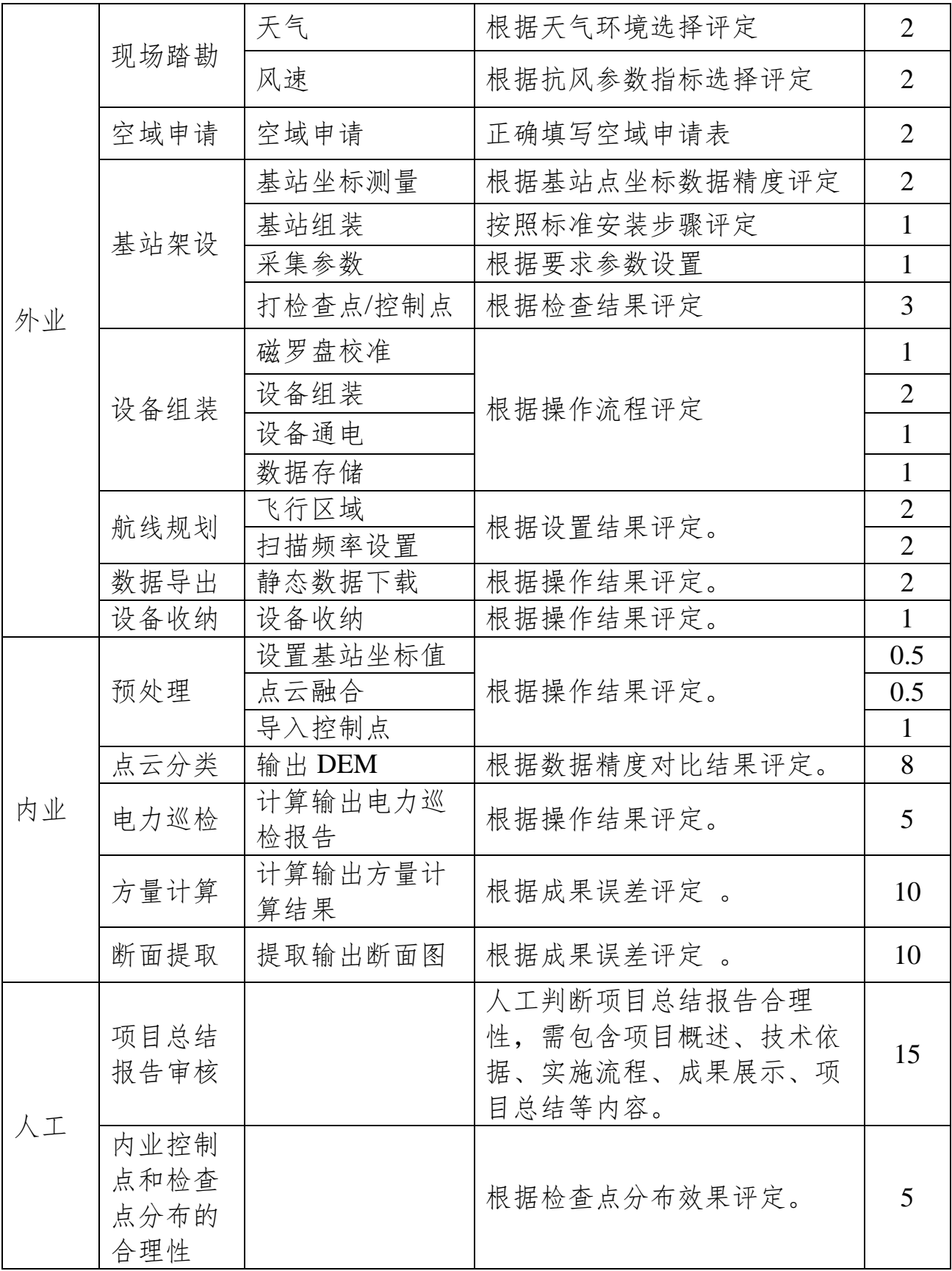